# Generative AI (1) ソフトウェア開発への 応用の試行

### 酒匂寛

[sako.hiroshi@gmail.com](mailto:sako.hiroshi@gmail.com)

Designers' Den Corp.

内容

- Generative AI の現状
- ソフトウェア開発に直接役立つ利用法
- 「伝えること」と「翻訳すること」
- より開発上流で役立つ利用法
- プロンプトエンジニアリング
- 考察とまとめ

## Generative AI の現状

- 新しい言語モデル
	- 昨年末に OpenAI が ChatGPT を発表、文脈を意識した高度な対 話を可能にした。無料で提供されていることもあり一気にブ レーク
	- API (ChatGPT API)も発表されて、さまざまなアプリケー ションへの組み込みが始まった
- テック企業各社はそれぞれの取り組みを行っている
	- Microsoft:検索エンジン Bing への OpenAI の GPTの取り込み
	- Google:独自の言語モデル LaMDA (PaLM2)を組み込んだ チャット Bard
	- DeepMind:チャットAI の Sparrow を開発中であると報じられ る
	- Facebook:言語モデル LLaMA を研究者向けに提供

### Generative AI を使った様々なツール例(1)

- ChatGPT
	- 単純にインタラクティブに使う以外に、ツールに組み込んで 使うこともできる。Generative AIブームの立役者。
	- これまで2021年9月までの知識しか使えなかったが、新しいプ ラグイン機能によって最新知識にもアクセスできるように なった(しかし遅いし不安定)
- Bing Chat
	- Microsoft が Edge ブラウザに組み込んだ Generative AI チャット。 ChatGPT相当の能力にリアルタイムネット検索機能を持ってい る
- Bard
	- Google が作成したチャットボット、動作は軽快。ChatGPTとほ ぼ同様の能力を持つ予定だが、公開されてまだ日が浅いため かいろいろと不都合がみうけられる

### Generative AI を使った様々なツール例(2)

- GitHub Copilot
	- VSCodeに組み込んで利用する。
	- 様々なコーディングアシスタント機能を提供する
- NotionAI
	- 多機能メモツール Notion に AI (OpenAI, Anthropic) を<br>使った執筆、要約、翻訳機能などが付け加わったもの
- Perplexity
	- AI 付き検索ツール、検索結果をコンパクトにサマリーし て答えてくれる。同時にその検索結果に関する証拠を示 すためのリンクも示されるので事実を検索する際には ChatGPT よりも有用。
- Etc … 雨後の筍のようにたくさんのツールが生まれ ている

# 直接的な利用法 ソフトウェア開発を例として

# コーディングアシスト(1/3)

ChatGPTにコード生成を依頼

【人間】指定したURLにアクセスして、そのページのタイトルを出力する Python のコードを作成 **-------(ここから下↓がGenerative AIの出力。以下同じ)** 以下はPythonのrequestsとbeautifulsoup4ライブラリを使用して、指定したURLにアクセスし、そのページのタイトルを 出力するコードです。

```python import requests from bs4 import BeautifulSoup

url = "https://www.example.com" response = requests.get(url) soup = BeautifulSoup(response.content, "html.parser") title = soup.title.string

print(title)  $\ddot{\phantom{0}}$ 

まず、requestsライブラリをインポートしてURLにアクセスします。そして、beautifulsoup4ライブラリを使ってHTML ページから情報を抽出します。ここで、response変数にHTMLページの内容が格納され、BeautifulSoupオブジェクトの soupを作成して、そのタイトルを取得し、最後に出力します。

コードが生成されるだけでなく、その説明も同時に生成されている

この「サービス精神の旺盛さ」が ChatGPT の特徴の一つ

# コーディングアシスト(2/3)

URLが固定だったので、引数として与えられるように依頼

【人間】url をコマンドラインから取得できるようにして下さい 以下は、Python の requests ライブラリを使用して、指定された URL からページタイトルを取得し、出力するコード例です。また、sys ライブラリを使用して、コマンドラ インから url を受け取ります。 ```python import sys import requests from bs4 import BeautifulSoup # コマンドラインから url を受け取る  $url = sys.argv[1]$ # requests ライブラリを使用して、HTML ページを取得する response = requests.get(url) # BeautifulSoup ライブラリを使用して、HTML ページからタイトルを抽出する soup = BeautifulSoup(response.text, 'html.parser') title = soup.find('title').text # タイトルを出力する print(title)  $\ddot{\phantom{0}}$ このコードを `get\_title.py` という名前で保存し、コマンドラインから次のように実行できます。  $\cdots$ python get\_title.py https://www.google.com/ 引数の取り込みが追加された

# コーディングアシスト(3/3)

URLがないときはエラーで終了するように依頼

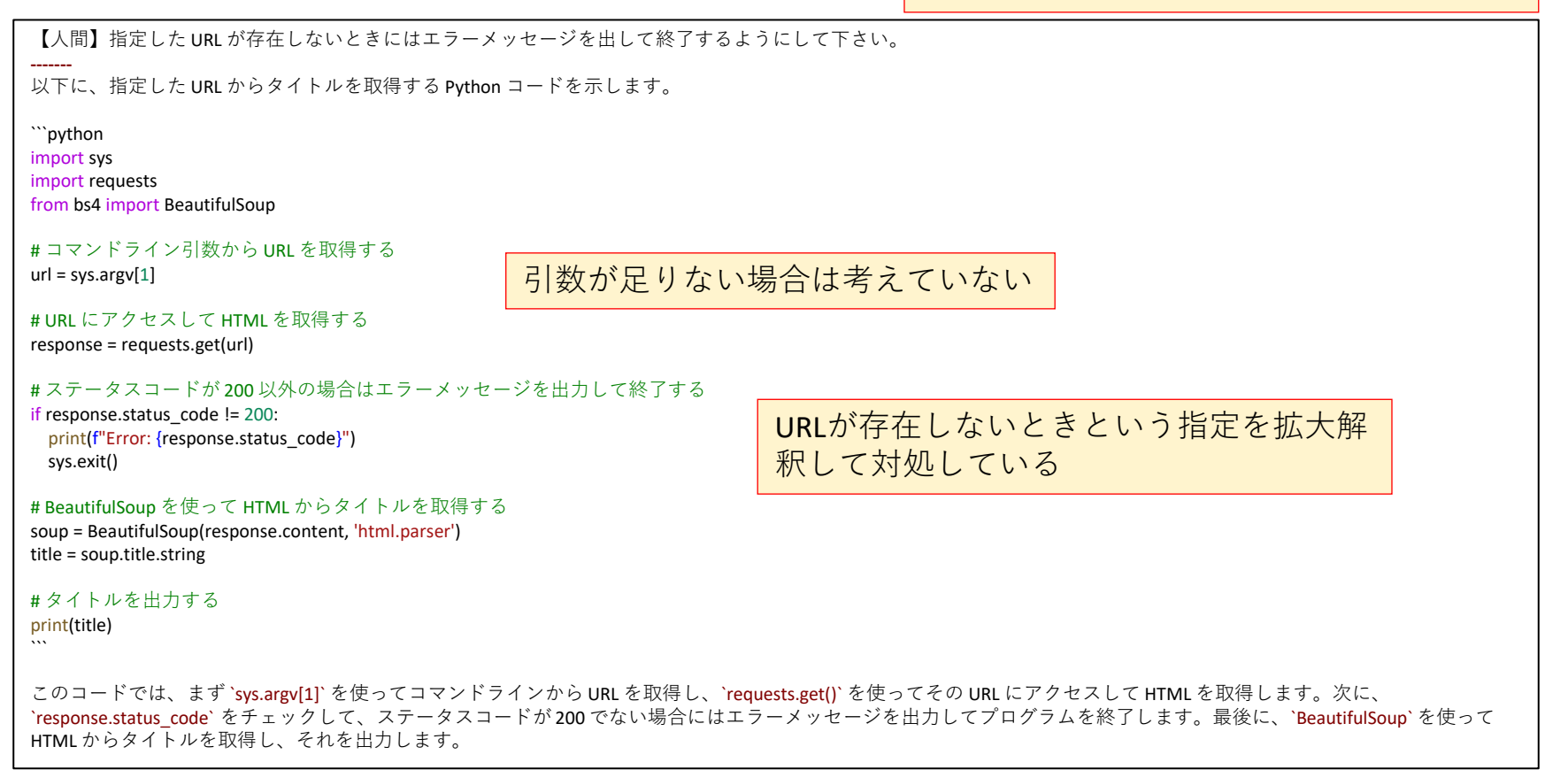

### レビューアシスト

#### 先のコードに問題がないかレビューを依頼、問題があれば指摘し修正案を出す

```
【人間】Find problems with the following code
-------
このコードにはいくつかの問題があります。エラー処理や例外処理が不足してい
ます。
以下は、修正したコードです。修正点についてはコメントで説明しています。
```python
import sys
import requests
from bs4 import BeautifulSoup
# コマンドライン引数から URL を取得する
try:
 url = svs.~arev[1]except IndexError:
 print("Error: URL not specified")
 sys.exit()
# URL にアクセスして HTML を取得する
try:
 response = requests.get(url)
except requests.exceptions.RequestException as e:
 print(f"Error: {e}")
 sys.exit()
# ステータスコードが 200 以外の場合はエラーメッセージを出力して終了する
if response.status_code != 200:
 print(f"Error: {response.status_code}")
 sys.exit()
```

```
# BeautifulSoup を使って HTML からタイトルを取得する
soup = BeautifulSoup(response.content, 'html.parser')
title = soup.title.string
```
#### # タイトルを出力する

```
print(title)
```
 $\ddot{\phantom{0}}$ 

```
変更内容:
```
\* `url` の取得部分で `IndexError` が発生する可能性があるため、`try-except` 文で例 外処理を追加しています。 \* `requests.get()` の例外処理を追加しています。 \* ステータスコードが200以外の場合はエラーメッセージを表示し、`sys.exit()` を 使用してプログラムを終了するようにしました。

## ここまでの手順

- 仕事を依頼 • ここではプログラムの生成を依頼 • 仕事の仕様変更を依頼 • 引数の追加
- 仕事の仕様変更を依頼
	- 例外処理の追加
- 結果のレビューを依頼
	- 問題点を指摘しさらに処理を追加

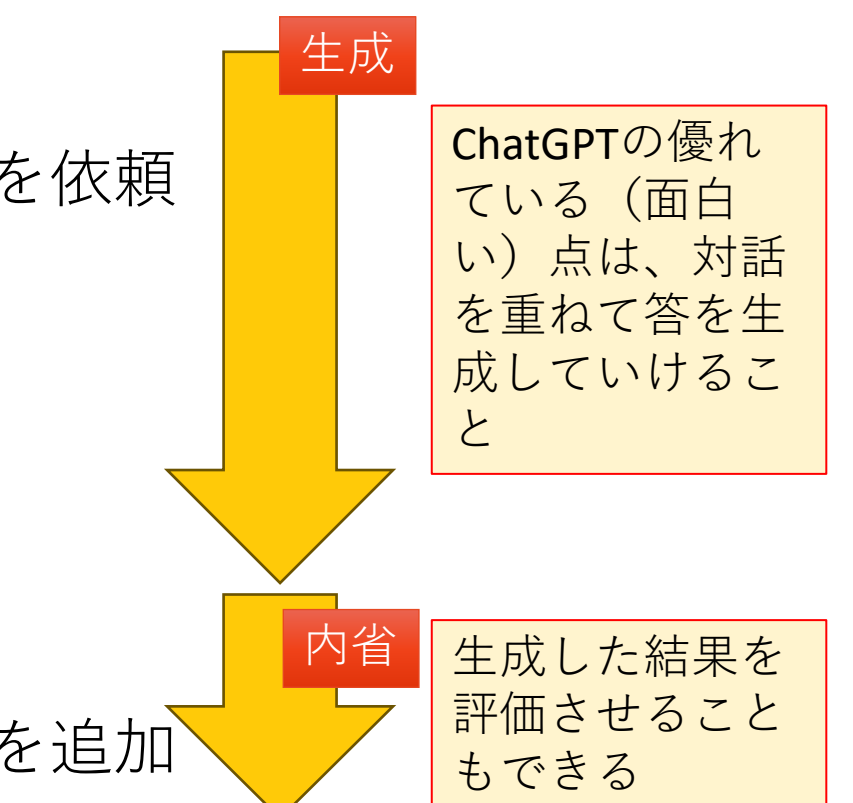

注意

- ここまで調子よく進んできたが …
- ここで作られたプログラム(成果物)は 正しいかどうかは保証されない
- なので最終成果物(中間成果物も)の正 しさは人間が確認しなければならない

これは常に気をつけておかなければならないこと

## 解析アシスト (1)

形式仕様記述言語VDM-SL のコードの解析を依頼

#### 【人間】以下の VDM-SL のコードを説明して下さい。

#### types

金額型 = int; 商品券型 :: 商品券媒体 : 商品券媒体型 商品券額面 : 金額型;

#### 商品券媒体型 = <電子>|<紙>;

商品券セット型 :: 商品券媒体 : 商品券媒体型 商品券構成 $:$  set of 商品券型

#### inv  $ts =$

ts.商品券媒体 = <電子> => forall t in set ts.商品券構成 & t.商品券媒体 = <電子>

#### and

ts.商品券媒体 = <紙> => forall t in set ts.商品券構成 & t.商品券媒体 = <紙>;

# 解析アシスト (2)

【人間】プログラミングに関する知識がない業務専門家にわかるように、説明して下さい。

このコードは、商品券に関する情報を整理するためのルールを定義しています。以下の4つの要素が 含まれています。

- **金額:** これは、お金の金額を表します。
- **商品券:** これは、商品券に関する情報を表すための要素で、2つの部分から構成されています。
	- **商品券のタイプ:** 電子タイプの商品券か、紙のタイプの商品券かを示します。
	- **商品券の金額:** 商品券の価値(お金の金額)を示します。
- **商品券のタイプ:** これは、商品券が電子タイプか紙タイプかを示す要素です。
- **商品券のグループ:** これは、同じタイプの商品券をまとめたもので、2つの部分から構成されてい ます。
	- **商品券のタイプ:** グループ内のすべての商品券のタイプを示します(電子か紙か)。
	- **商品券のリスト:** グループに含まれる商品券の一覧を示します。

このコードには、商品券のグループに関する特別なルールが定義されています。このルールは、商 品券のグループ内のすべての商品券が同じタイプであることを保証します。例えば、商品券のグ ループが電子タイプの場合、そのグループ内のすべての商品券は電子タイプでなければならないと いうことです。同様に、商品券のグループが紙タイプの場合、そのグループ内のすべての商品券は 紙タイプでなければならないということです。

# 解析アシスト (3)

【人間】この VDM-SL を形式仕様として受け取って実際のプログラミングを行うエンジニア向けの解説を行って下さい。

このVDM-SL形式仕様は、商品券に関するデータ構造を定義しています。プログラマーとして、この仕様を実際のプロ グラムに変換する際に、以下のデータ構造と制約を考慮する必要があります。

- **金額型:** これは整数型で、金額を表します。プログラムで金額を扱う際に、整数型を使用してください。
- **商品券型:** これは構造体で、商品券の情報を表します。プログラムでは、クラスや構造体を使用して、以下の2つの プロパティを持つオブジェクトを定義します。
	- **商品券媒体:** 商品券が電子媒体か紙媒体かを表す列挙型を定義します。例えば、C++ではenum class、Javaでは enum、PythonではEnumを使用します。
	- **商品券額面:** 金額型(整数型)を使用して、商品券の額面金額を表します。
- **商品券セット型:** これは構造体で、同じ媒体の商品券のセットを格納します。プログラムでは、クラスや構造体を 使用して、以下の2つのプロパティを持つオブジェクトを定義します。
	- **商品券媒体:** 商品券媒体型を使用して、商品券セット内のすべての商品券の媒体を表します。
	- **商品券構成:** 商品券型のコレクション(リスト、セット、配列など)を使用して、商品券セットに含まれる商 品券のリストを表します。

前のスライドでは「商品券のグループに関する特別なルール」と書かれていた

この仕様には、商品券セット型に対する制約(不変条件)が定義されています。この制約を遵守するために、商品券 セットに商品券を追加する際には、追加しようとする商品券の媒体がセットの媒体と一致することをチェックするメ ソッドや関数を実装してください。例えば、クラスのメソッドやコンストラクタ内でチェックを行い、不一致があれ ば例外を投げるようにします。 実際にプログラムを実装する際は、使用するプログラミング言語の機能や慣習に従って、これらのデータ構造と制約 をコードに反映させてください。

Aカオアンスト (4) extracts the title using the BeautifulSoup library. If the script is run without providing a URL<br>
or if the provided URL is invalid, it will display an error message.

#### import sys import requests from bs4 import BeautifulSoup from urllib.parse import urlparse def is valid url(url): try: result = urlparse(url) return all([result.scheme, result.netloc]) except ValueError: return False def get\_page\_title(url): try: response = requests.get(url) if response.status code == 200: soup = BeautifulSoup(response.content, "html.parser") title = soup.title.string if soup.title else "No title found" return title else: return f"Error: {response.status\_code}" except requests.RequestException as e: return f"Error: {str(e)}" if  $name = "$  main ": if  $len(sys.argv) > 1$ :  $url = sys.argv[1]$ if is valid  $url(url):$ title = get page title(url) print(title) else: print("Error: Invalid URL") else: print("Usage: python get\_page\_title.py <URL>")

This Python script is used to fetch and display the title of a web page given its URL. The script checks if the provided URL is valid, retrieves the HTML content of the page, and then

Here's a step-by-step explanation of the code:

- 1. Import the necessary libraries: 'sys', 'requests', 'BeautifulSoup', and 'urlparse'.
- 2. Define a function 'is\_valid\_url(url)' to check whether a given URL is valid or not.
- 3. Define a function 'get\_page\_title(url)' to fetch the web page title for a given URL.
- 4. Check if the script is being run as the main module. If it is, proceed to the next steps.
- 5. Check if a command-line argument (URL) is provided. If not, print the correct usage message.
- 6. If a URL is provided, check whether it's valid using 'is\_valid\_url()'. If the URL is invalid, print an error message.
- 7. If the URL is valid, get the web page title using 'get\_page\_title()' and print it.

Usage:

To use this script, run the following command in your terminal:

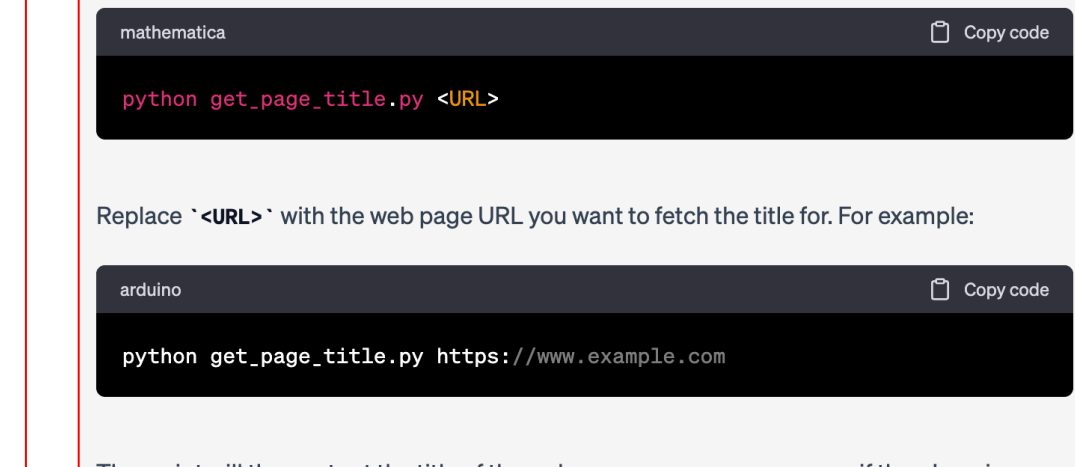

リバ<sub>コ</sub>ズ示さメジニアリング <sup>The script will then output the title of the web page, or an error message if there's an issue<br>U パっ<sub>2023/6</sub>73 (SS2023) アリング © 2023, Sako Hir</sup>

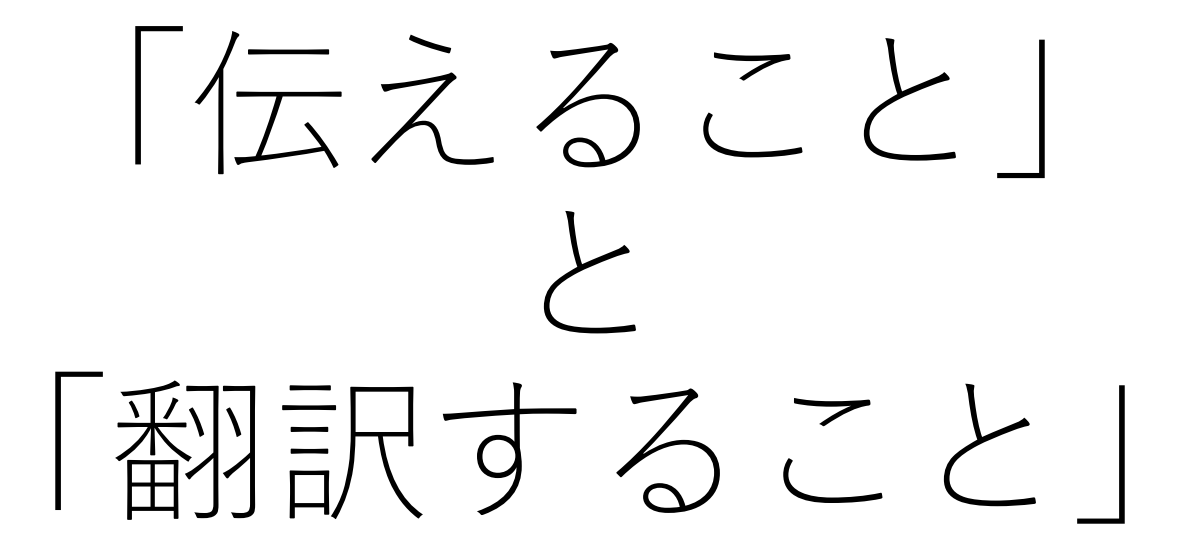

## 別の視点:何のための「翻訳」

### やりたいのは「翻訳」?それとも「伝達」?

もしやりたい事が「伝達」ならChatGPT に「翻訳」 を頼むのではなく「伝えたい事」を教えて作文し てもらうという戦略も。

→ Generative の特性を最大に活かす方向性へ

以下の内容を伝える文章を英語で作って下さい。 出力形式はマークダウン形式とします。 多くの応募を促す文言も入れてください。

----- 青空キャンプ場予約開始 受付は4月21日10時から 応募資格は18歳以上なら誰でも ウェブページ (aozora-camp.com)のみで受付 第三希望まで入力して、応募書多数の場合は抽選 お問い合わせはメールアドレス xxx@yyy まで

もちろん最終チェックは必要 だが、日本語の原稿を「翻 訳」するよりは自然な文章が 生成される可能性が大きい?

### **Aozora Campground Reservations Now** Open!

Get ready for an unforgettable experience! Aozora Campground is excited to announce that reservations will open on April 21st at 10 AM. Don't miss this fantastic opportunity – we encourage everyone to apply and secure their spot!

**Eligibility:** If you're 18 years old or older, you're welcome to join us!

How to apply: Reservations will only be accepted through our website: aozora-camp.com

**Preference:** You can enter up to three preferences. In case of a large number of applications, spots will be allocated via a lottery system.

**Contact us:** If you have any questions or concerns, please feel free to reach out to us at our email address: xxx@yyy

We can't wait to welcome you to Aozora Campground!

#### もちろん日本語でも …

以下の内容を伝える文章を英語で作って下さい。 出力形式はマークダウン形式とします。 多くの応募を促す文言も入れてください。

#### -----

青空キャンプ場予約開始 受付は4月21日10時から 応募資格は18歳以上なら誰でも ウェブページ (aozora-camp.com) のみで受付 第三希望まで入力して、応募書多数の場合は1 お問い合わせはメールアドレス xxx@yyy まで

### 青空キャンプ場予約開始!▲大募集 中!

みなさん、待ちに待った**青空キャンプ場**の予約受付が4月21日10時から開始されます! あなたもこの機会に、忘れられないキャンプ体験をしませんか?多くの方々のご参加をお 待ちしています!

#### 応募資格

18歳以上であれば、どなたでもご応募いただけます。

#### 予約方法

ウェブページ aozora-camp.com にアクセスし、専用フォームからお申し込みください。受 付はウェブページのみとなります。

#### 第三希望まで入力

予約時には、第三希望までの希望日を入力してください。もし応募が多数の場合、抽選に よって予約が決定されます。

#### お問い合わせ

お問い合わせは、メールアドレス xxx@yyy までお願いいたします。

**ぜひお早めにお申し込みください!**大自然の中で素晴らしいキャンプ体験が待っていま

 $Q$  2023, Sa  $\overline{5}$  !  $\overline{40}$ 

## 翻訳 vs 生成

- 「翻訳」は何も英語から日本語への変換だけを 指しているわけではない
- ある記述を別の記述へ、目的に応じて書き換え る行為も「翻訳」の一種と考えて良い
- たとえば
	- 要約もパラフレーズも翻訳の一種
	- 箇条書きを文章にするのも翻訳の一種
	- 常識で行間を埋めるのも翻訳の一種 …
	- $\bullet$  Etc  $\ldots$
- これらの作業に Generative AI は大きく関わって くる

## Model  $\phi$  is Representation  $\sim$

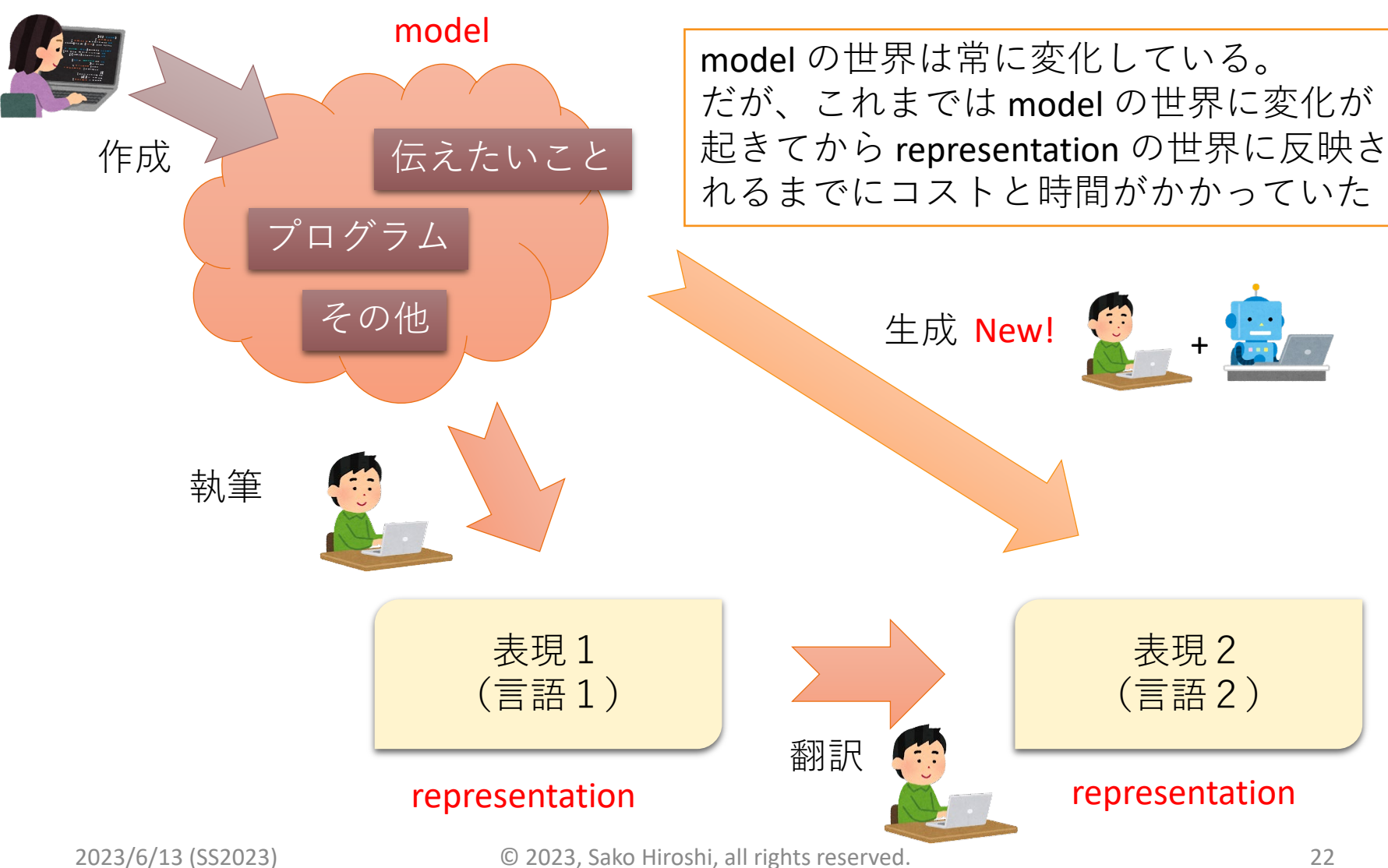

# より上流工程への応用 プログラミングにたどり着く前の段階での利用

# 業務手順の策定 (1)

これは全部人間の入力

思いついたことを五月雨式に書いている

あなたは業務定義を考える専門家です。 以下の記述を読んで販売員のための業 務手順書を作成して下さい。

- こがね弁当は持ち帰り弁当屋です
- お客さんは店頭で販売員に口頭で注文します
- 販売員はお客さんの注文をタブレットに入力します
- タブレットに入力する時点でリアルタイムに合計額が計算されます
- 店頭に窓口があるだけで客席はありません
- 注文はキッチンに伝達され調理員が作ります
- 弁当ができたら販売員がお客さんに弁当を手渡し代金を受け取ります
- 代金の決済は、現金、クレジットカード、ICカード、バーコード決済が利用 できます
- お客さんがクーポンを持参していたら会計前にクーポンを受け取って情報を 入力し割引を行います

## 業務手順の策定 (2)

<sub>これは全部 ChatGPT の出力 ねんじゃん アンバンド トランド トランド あたら (常識) から推論している</sub>

#### **こがね弁当 販売員業務手順書**

**1.お客様の出迎え** 店頭にお客様が来られたら、丁寧に挨拶をして注文を受け付けます。

**2.注文の受付** お客様から口頭で注文を受け、タブレットに注文内容を入力します。

**3.合計額の確認** タブレットに入力した時点でリアルタイムに合計額が計算されるので、お客様に合計金額をお伝 えします。

**4.クーポンの確認** お客様がクーポンを持参している場合は、会計前にクーポンを受け取り、タブレットに情報を 入力して割引を適用します。

**5.注文内容のキッチンへの伝達** タブレットを使って、注文内容をキッチンに伝達します。調理員が弁当の調理を 開始します。

**6.弁当の受け取りとお客様への手渡し** 弁当が調理されたら、キッチンから弁当を受け取り、お客様に手渡します。 **7.代金の受取** お客様から代金を受け取ります。現金、クレジットカード、ICカード、バーコード決済が利用できま す。お客様の希望に応じた決済方法を選択してください。

**8.お客様への感謝の言葉** 代金の受取が完了したら、お客様に感謝の言葉を述べ、丁寧にお見送りをします。 **9.次のお客様の対応** お見送りが終わったら、次のお客様の対応に移ります。

以上がこがね弁当の販売員業務の手順です。注意深く対応し、お客様に満足いただけるサービスを心がけてくだ さい。

# 業務手順の策定 (3)

ここで想定された業務に利用するアプリのプロトタイプ作成を依頼

【人間】販売員が使うタブレット端末上のウェブアプリのプロトタイプを作成します。クライアント側はHTML、 埋め込みCSS、埋め込みJavaScript、サーバー側はPythonで生成してください。

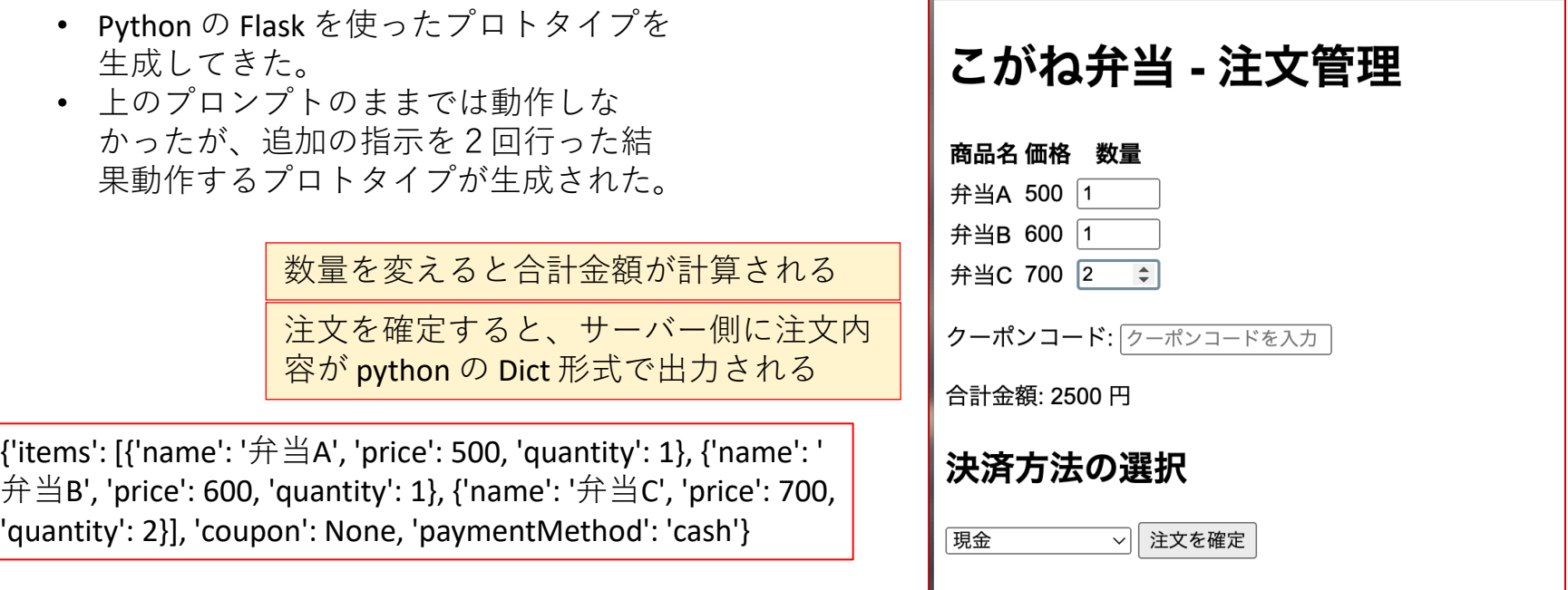

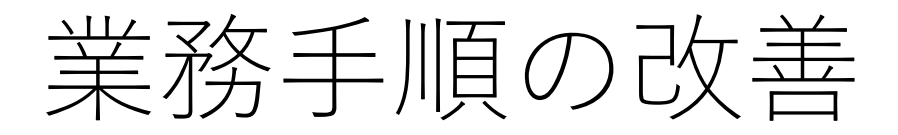

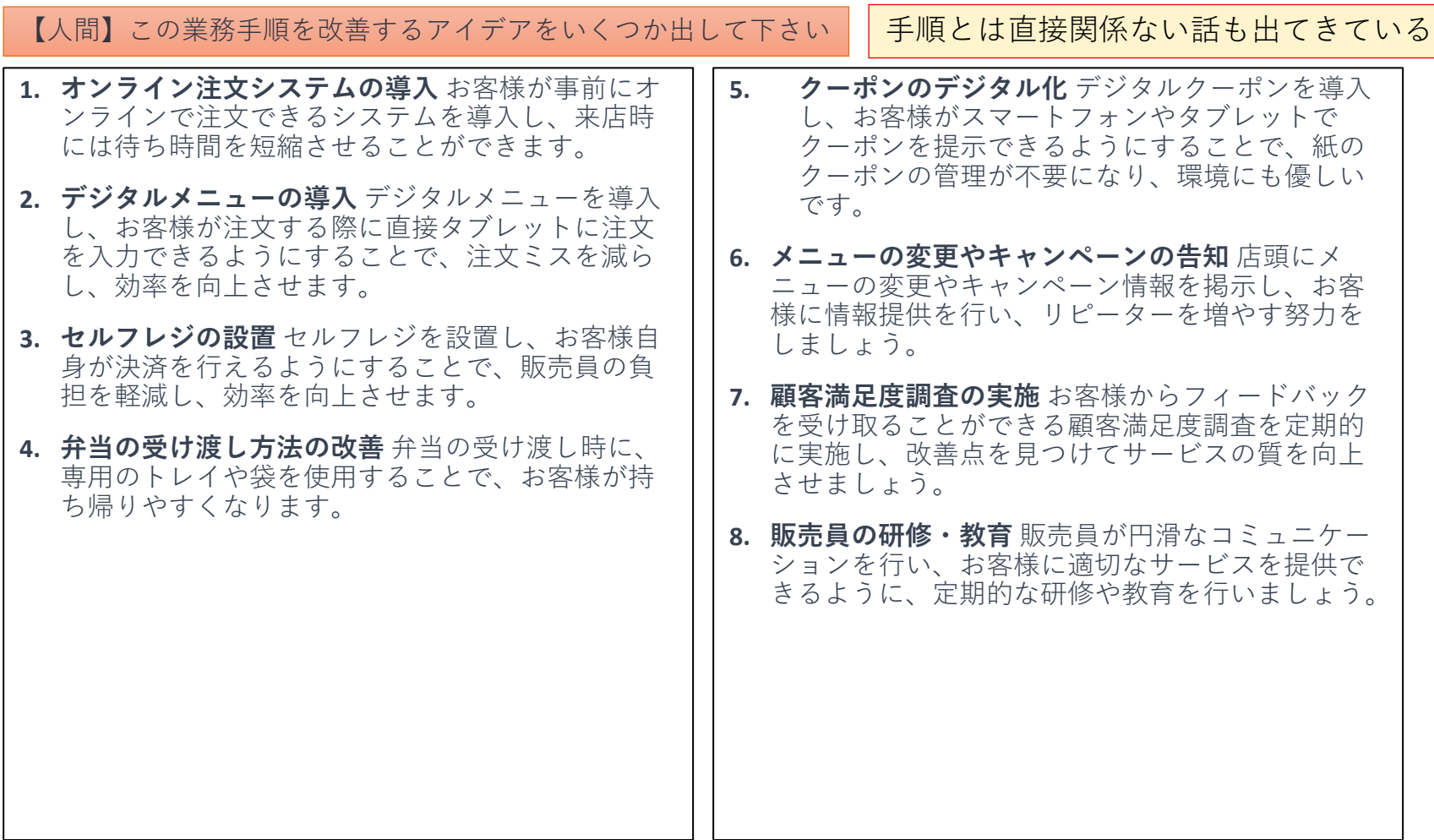

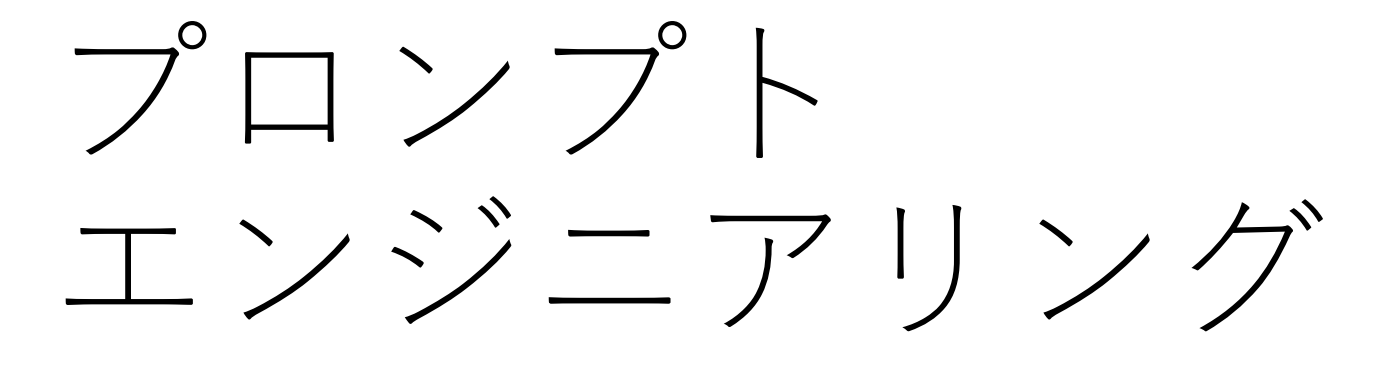

## プロンプトを書く際の2原則

- •原則1
	- 明瞭で具体的な指示を書くこと
		- 何が欲しいのかをはっきりさせる
- •原則2
	- モデルに「考える」余裕を与えること
		- 複数のことをいっぺんに考えさせると混 乱する

# (現在)有名な手法

- **ゼロショット(Zero-shot)**
- **フューショット(Few-shot)**
- **チェインオブソート(Chain of thought)**
- **プロンプトプライミング(Prompt priming)**
- **インストラクション(Instruction)**
- **アンカリング(Anchoring)**
- **ネガティブプロンプト(Negative Prompt)**
- **… etc …**

細かいテクニックはいろいろあるが一所懸命覚えてもあまり意味はない

### プロンプトエンジニアリング(0)

プロンプト構成要素

- 文脈(ロール)の設定
- 行ってほしい内容(目的、制約、手段)
- 出力形式
- 詳細化への促し

### プロンプトエンジニアリング(1)

あなたは要件定義アシスタントです。相手の書く文章を 解析して、アクター、アクターが最終的に行うこと、そ のために満たされているべき前提条件に分解し、それぞ れを箇条書きにして下さい。 もし不明な点ある場合は 何でも質問して下さい。

文章「唐津市は景気浮揚策として商品券を販売しようと しています。販売対象は市民です。販売される商品券は 額面5000円、販売価格4000円で、プレミアが1000円分乗 せられています。商品券の販売数には限りがあり上限 10000枚が予定されています。人気が予想されるため、 事前申請と抽選を行い当選者に商品券を販売することに します。事前申請で申し込めるのは最大4枚までです。 この業務を行うために必要な手続きを挙げて下さい」

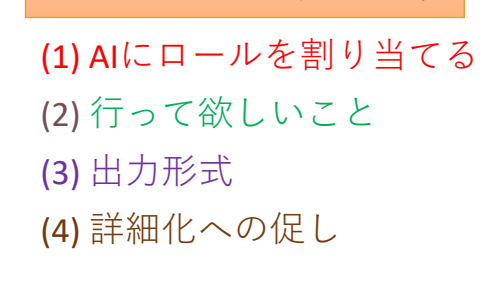

プロンプトの工夫の基本

## プロンプトエンジニアリング(2)

分解: **アクター**: • 唐津市 • 市民 **アクターが最終的に行うこと**: • 商品券の販売(唐津市) • 商品券の購入(市民) • 満たされているべき前提条件: • 販売される商品券は額面5000円、販売価格4000 円 • 商品券のプレミアは1000円分 • 商品券の販売上限は10000枚 • 事前申請と抽選を行う • 当選者に商品券を販売する • 事前申請で申し込めるのは最大4枚まで **この業務を行うために必要な手続き:** • 商品券の販売計画を立案(唐津市) • 事前申請方法と抽選方法を決定(唐津市) • 事前申請期間を設定(唐津市) • 市民に事前申請方法と抽選方法を周知(唐 津市) • 市民が事前申請を行う(市民) • 抽選を実施(唐津市) • 当選者に連絡(唐津市) • 商品券の販売と配布(唐津市) • 市民が商品券を利用(市民) • 不明な点: • 事前申請の方法は何ですか? • 抽選方法にはどのような基準があります か? **不明な点**: • 事前申請の方法は何ですか? • 抽選方法にはどのような基準があります か? 要求に従った出力が得られている

## プロンプトエンジニアリング(3)

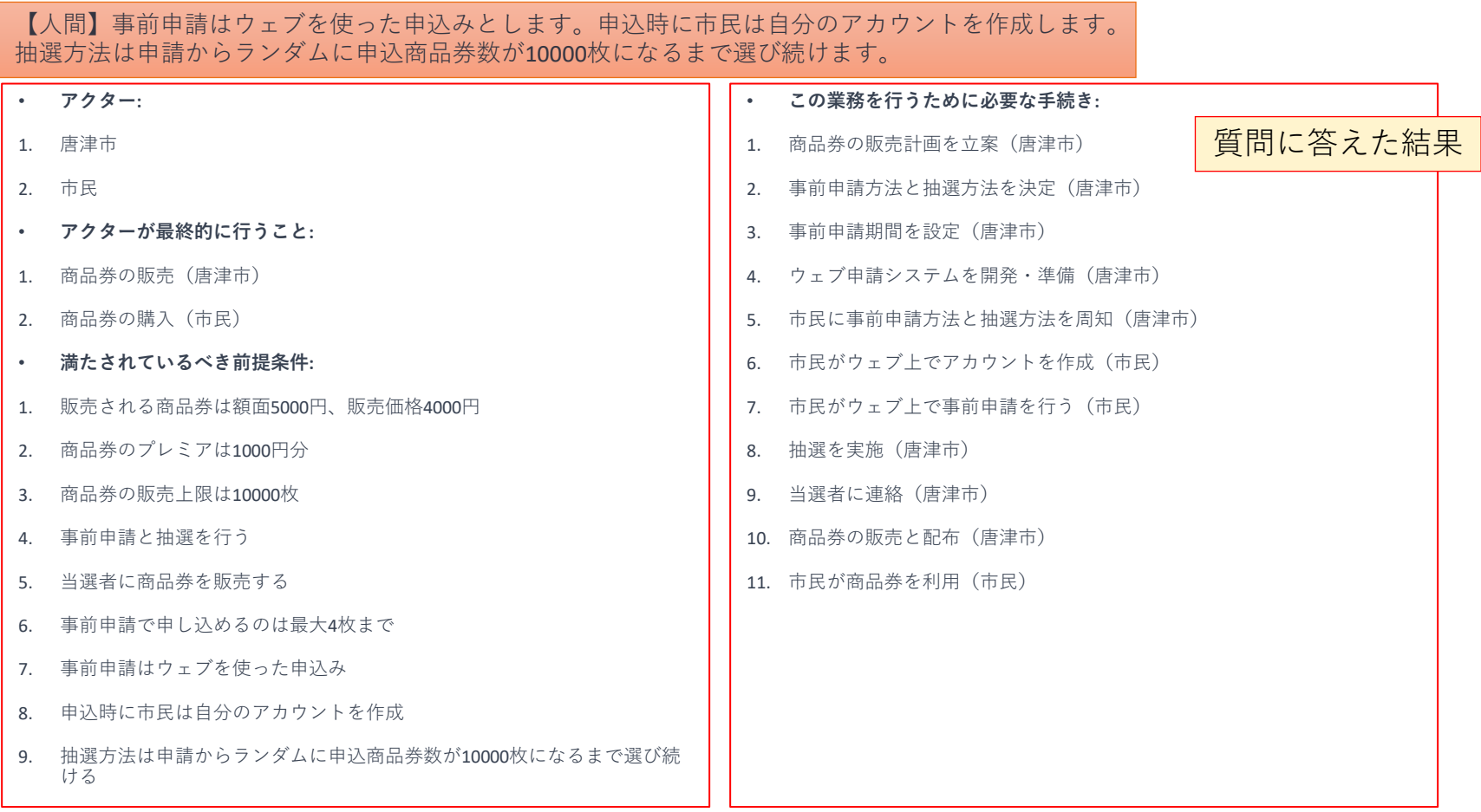

### プロンプトエンジニアリング

### <https://www.promptingguide.ai/jp> (英語版の翻訳)

細かいテクニックはこの辺を読ん で試してみるのも良い

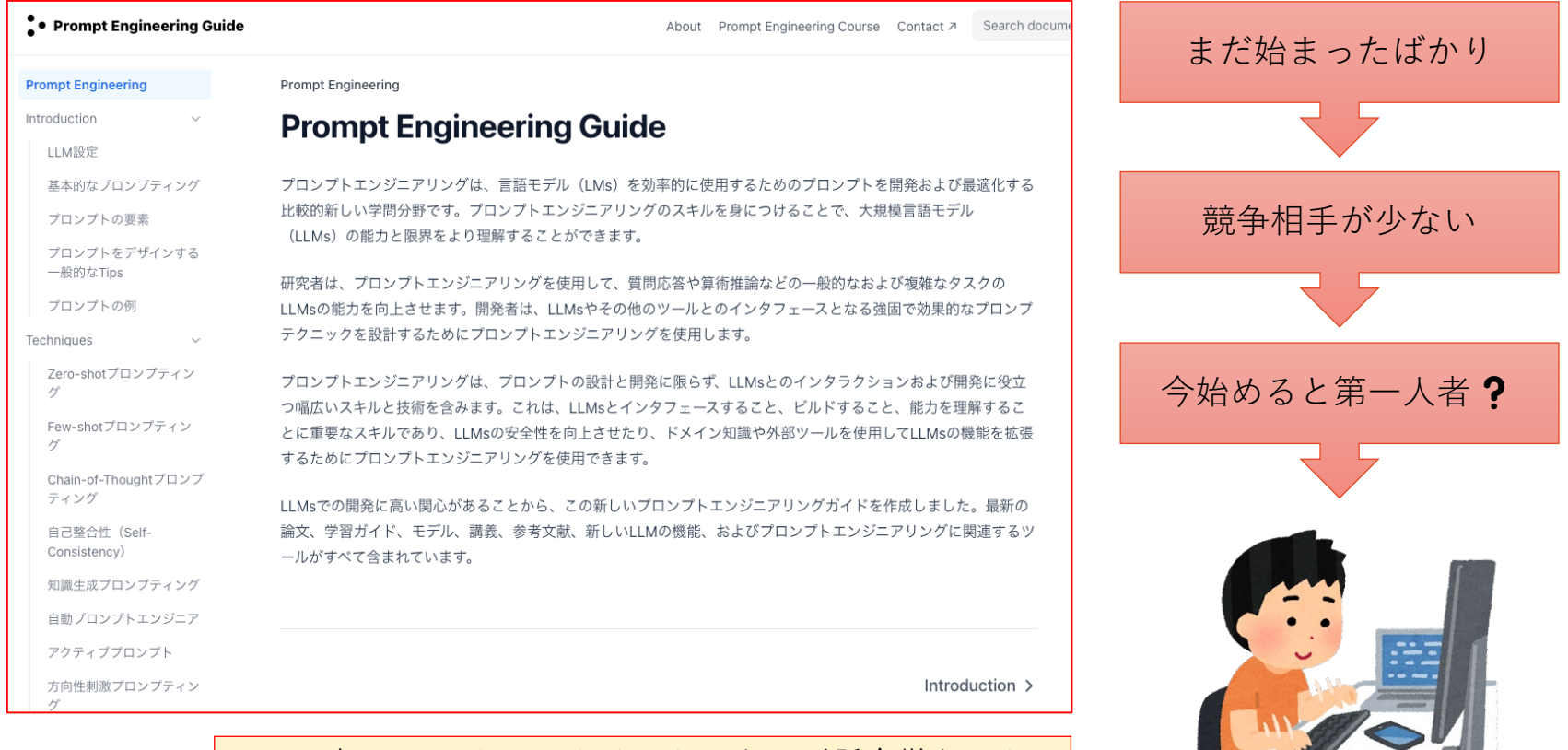

しかし細かいテクニックそのものを一所懸命覚えても 意味がない。原理原則から組み立てることが大切

考察とまとめ

### Generative AI のメリットとデメリット

- メリット
	- 豊富なバリエーションの中から検討できる
	- クリエイティブな提案ができる
	- 上手く使えばコストの削減につながる
- デメリット
	- 倫理的な問題や法的な問題が生じる可能性がある
	- 生成されたデータの品質や信頼性を保証できない場 合がある
	- 人間の感性や価値観を置き換えることはできない

これは実は AI 生成。一般的な問いかけには一般的な答えしか返ってこない

### 効果的プロンプト作成のために (1)

- 漠然とした質問に対しては漠然とした答えしか 返ってこない
- どのような前提条件の下でどのような結果が (どのような形式で)欲しいのかをある程度方 向付けてやると役に立つ出力が生まれやすい
- 対話的 AI に対して役割(ロール、文脈)を与 えることも重要
- 一度生成した出力に対して制約条件を付け加え て改善案を問いかけるという使い方も有用

### 効果的プロンプト作成のために (2)

- きちんとした成果物があるならそれを前提に、 欲しい解析結果を指定して生成を依頼すること が可能
- ソースコードや形式的な記述は対象が十分に 整っているので、そこに対する問い合わせや変 換は実りが多い(model から representation  $\sim$ )
- •レビューなどの目的には有用なことが多い(別 視点を提供)

### 効果的プロンプト作成のために (3)

### • プロンプトライブラリの蓄積

- 自分の仕事に必要な前提条件、制約条件、出力 形式を蓄積しておくと便利
- 画像生成系のAIのためのプロンプトなどもス トックできる
- 要求定義、仕様策定、設計、テストケース生成、 テストデータ生成などにふさわしいプロンプト を工夫して、ライブラリ化しておけば様々な局 面で作業が楽にできるかもしれない

### 効果的プロンプト作成のために (4)

- レビューや記述のテストは必須
- たとえば形式仕様記述を中核にして、生成した 記述は仕様レベルでテストできるようにすれば 大規模な適用も可能か?
- 設計・実装の生成に向けても、テストケースを うまく生成できるようにすれば信頼性が担保で きる?
- 事前、事後、不変条件式などの解析をうまく使 えれば強力

## 大きなソフトウェア開発フ  $\square$   $\vdash$  Generative AI

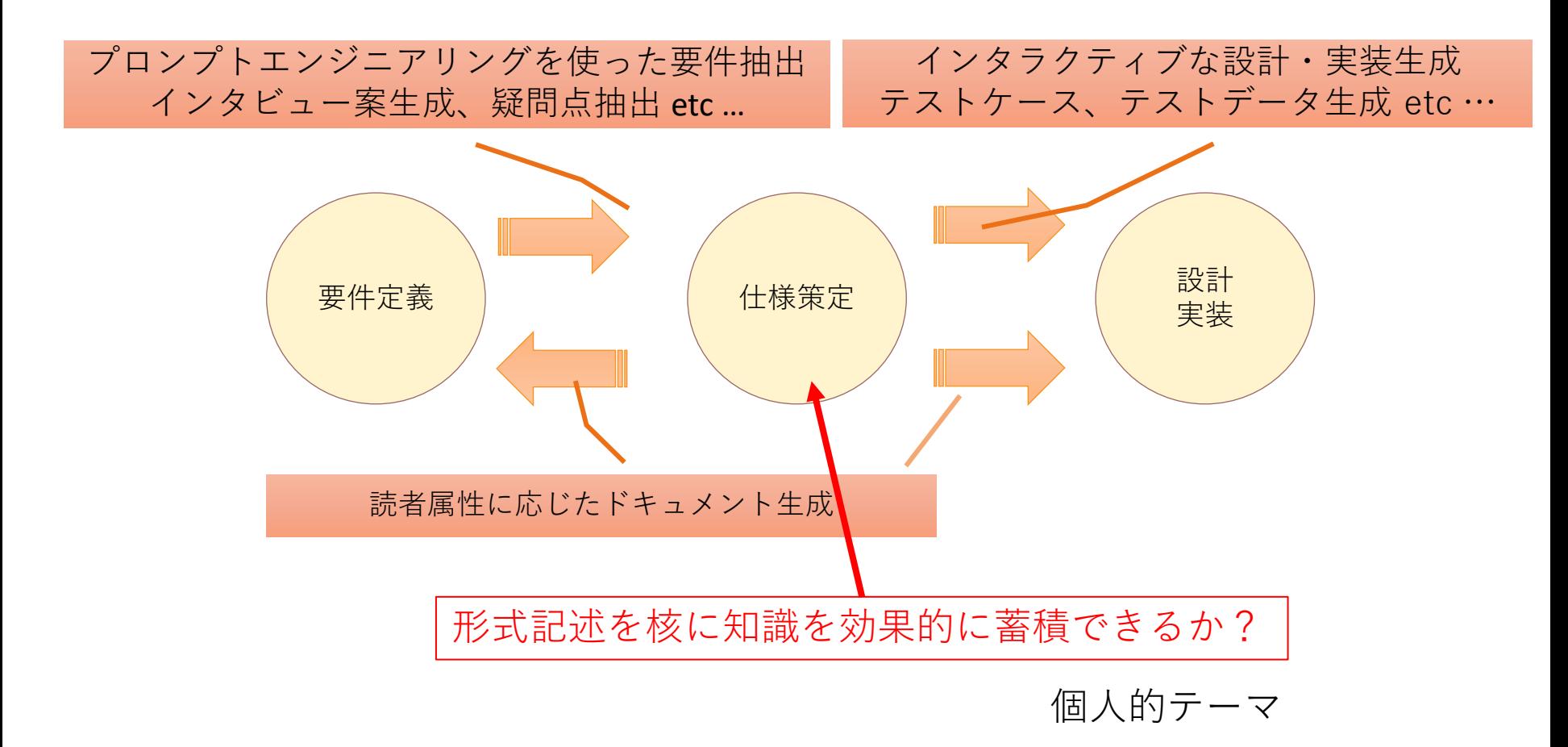

### 典型的開発フローとGAI(予告編)

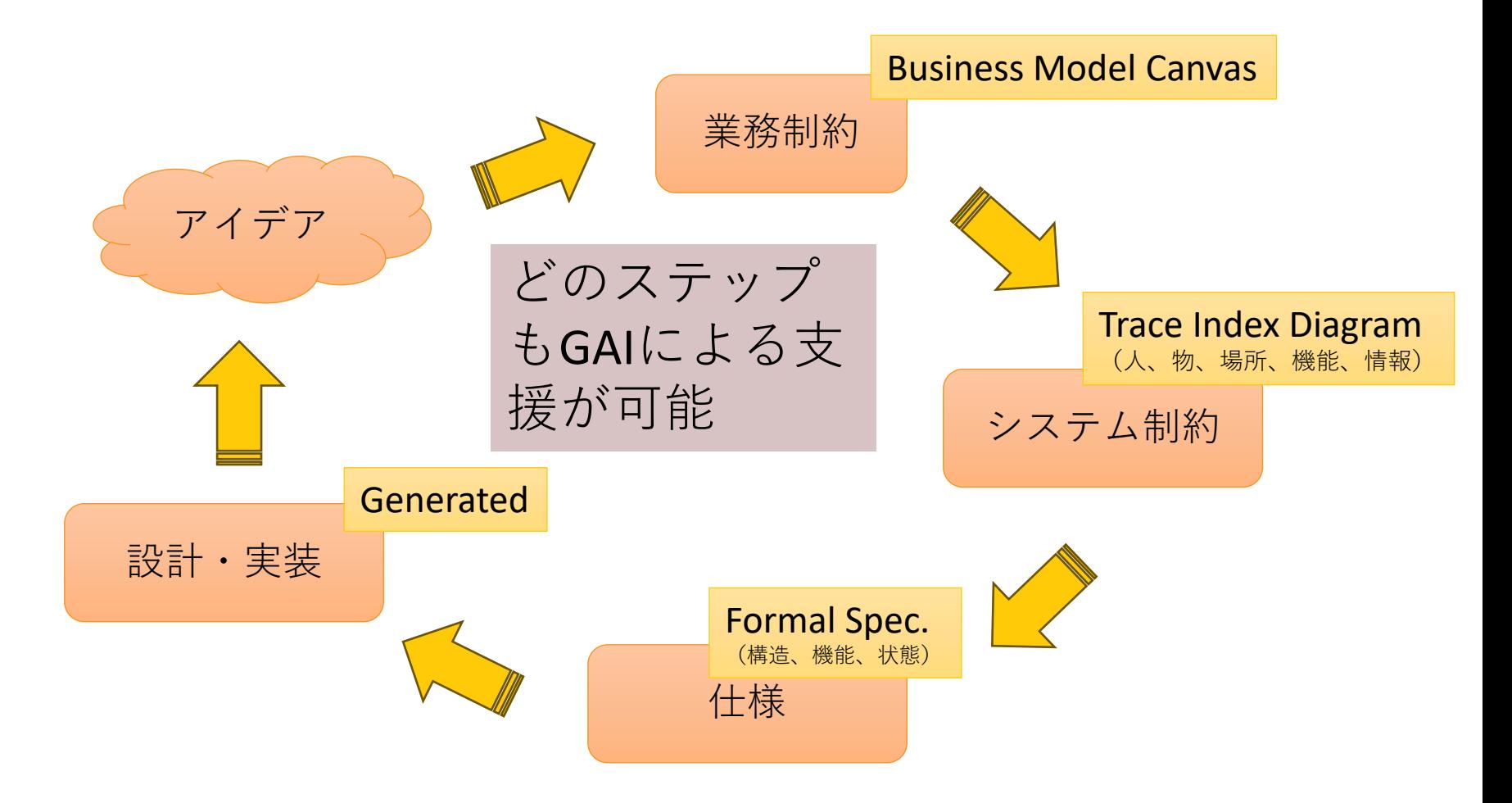

### おまけ

- Generative AI は強力で危険
	- 使い方を間違えるとゴミのような出力を大量に生成する
	- AI の役割、求めている出力(基準)、求めている形式などをうまく整理してガイ ドしてやると有用な出力を得られる → プロンプトエンジニアリングの重要性、有 用なプロンプトのライブラリ化と共有
- ちょっとした作業には極めて便利
	- 簡単な環境設定、ちょっとしたシェルスクリプト、簡単な正規表現、ちょっとし たユーティリティ、Excel のマクロ、基準にあったデータ生成 etc … 決して難しく はないが、それでも調べながら自分でやると 30分とか1時間とかの時間を使ってし まうものは、あっと言う間に終わるようになる。
- ノーコード、ローコードにも影響
	- クローズドなノーコード、ローコードを使うくらいなら、オープンなライブラリ 。<br>を組合せてアプリケーションを生成できる Generative AI の方が良いかも?(生成<br>したコードの解析や改善もできる)
- What と 実践を優先
	- 細かいプロンプトテクニックを覚えようとするよりも(細かいテクニックは無効 になりがち)、実際に使って、できることできないことを自分で体感して行くこ とがおすすめ。あくまでも「問題」に注目したい